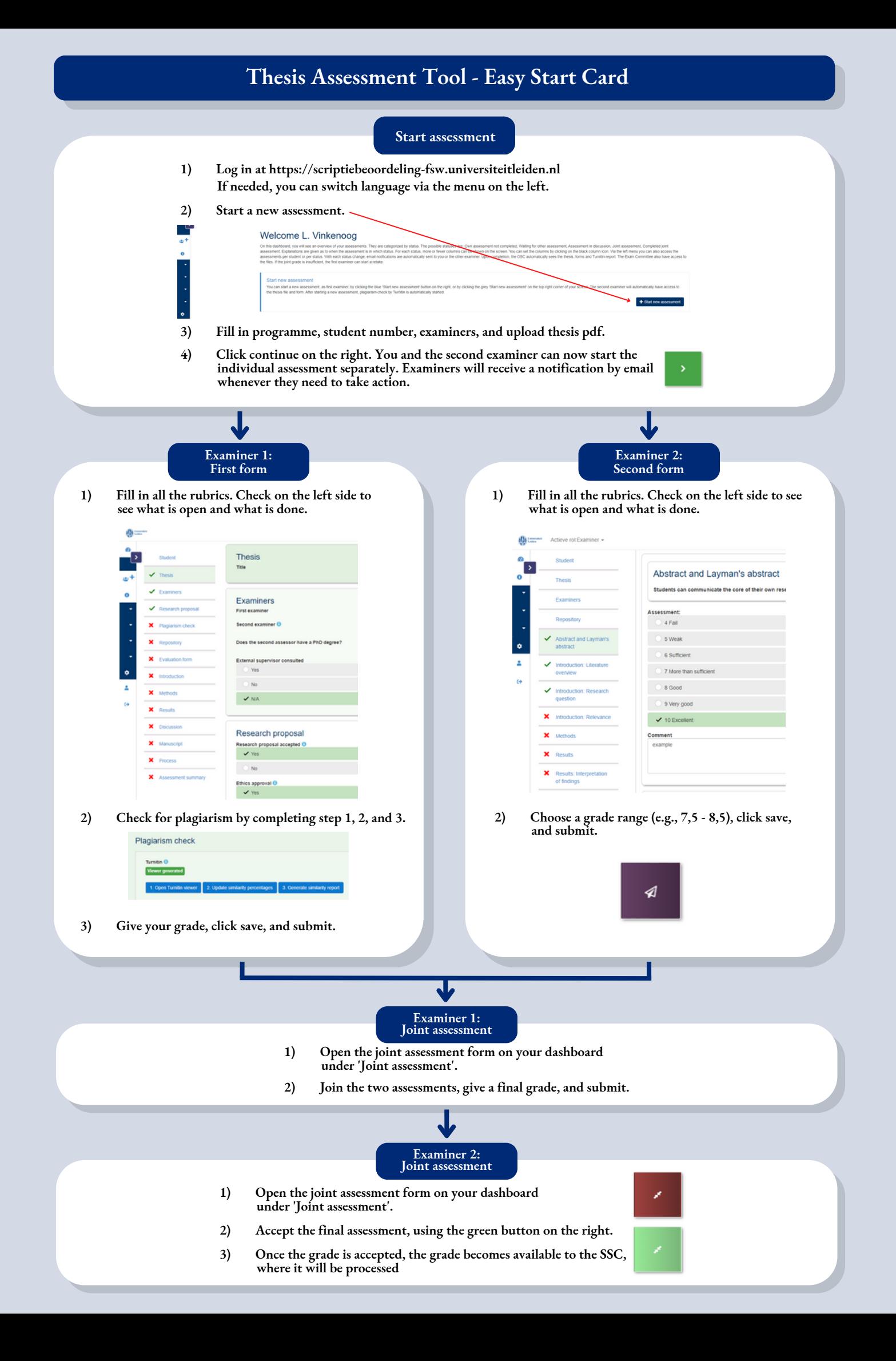

## **Conflicting Grades First and Second Examiner**

## **Assessment in discussion**

**When the grade of the first examiner falls outside of the grade range of the second examiner, the assessment gets the status 'Assessment in discussion'. The first examiner, after discussion with the second examiner, can either create a joint assessment, or indicate that they can not agree on a final grade, using the buttons on the right.**

**IQ** 

## **Joint assessment**

**If the first and second examiner can agree on a grade together, the first examiner can submit the joint assessment as usual. The second examiner can then accept or decline the joint assessment as usual.**

**If the second examiner declines the joint assessment, it will reappear on the first examiner's dashboard under 'Joint assessment'. The first examiner can then edit the joint assessment and submit it again.**

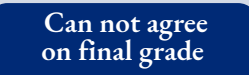

**If the first and second examiner can not agree on a grade, the assessment is sent to the Board of Examiners, who will appoint a third examiner to assess the thesis.**

## **Additional Information**

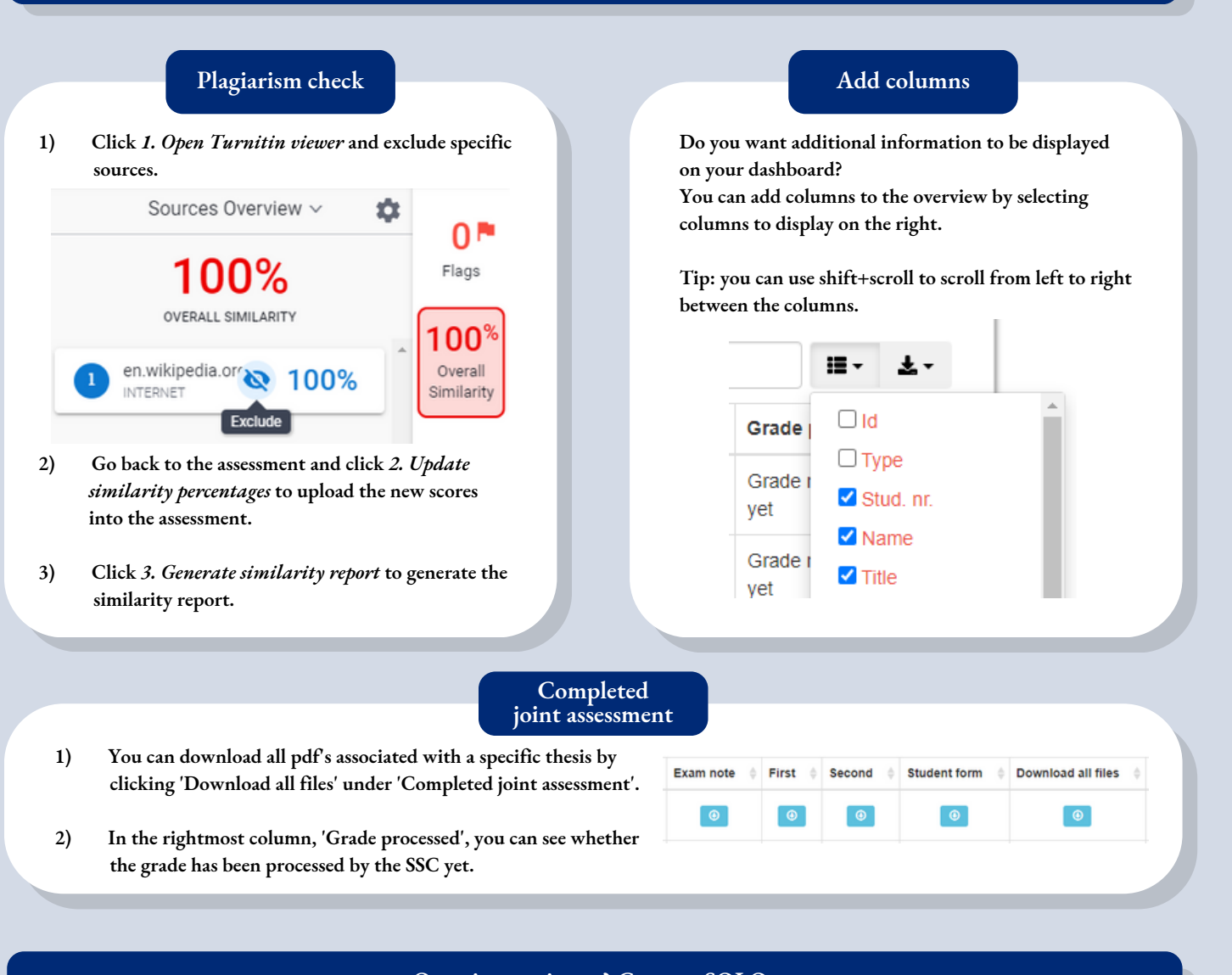

**Questions or issues? Contact SOLO.**